**Работа выполнена в рамках мастер-класса "Интерактивная раскраска в программе Microsoft Office Power Point" на сайте «Копилочка»**

## **Интерактивный тренажер «Articles»**

Автор: Бикурева Анна Александровна Учитель английского языка МАОУ СОШ №38 г.Набережные Челны 2 класс УМК любой

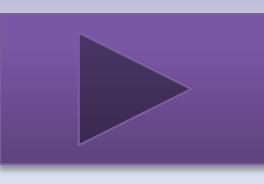

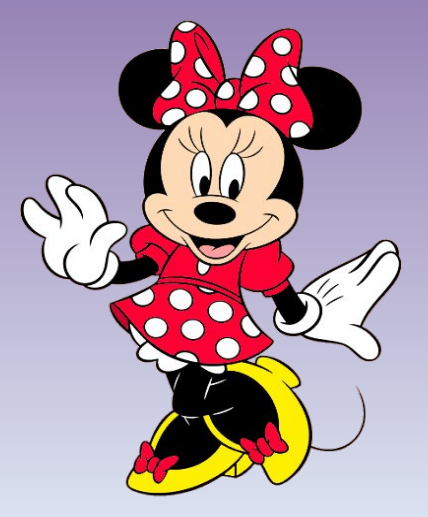

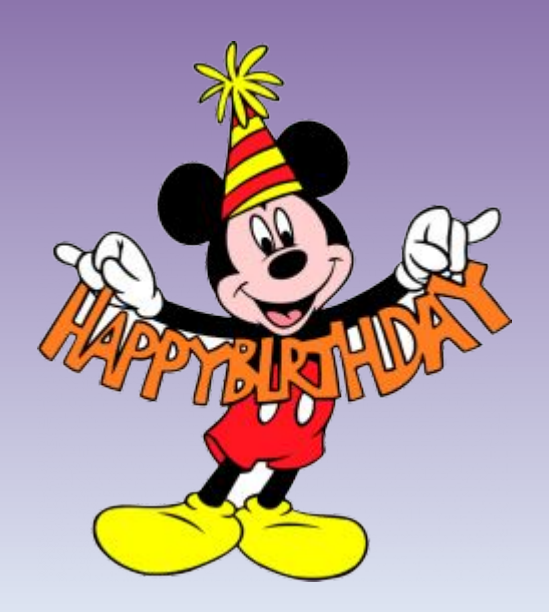

**Микки Маус приготовил сюрприз для своей подружки Минни. Но ты должен ему помочь, помоги Микки Маусу вспомнить артикли и ты узнаешь какой сюрприз ждет Минни.**

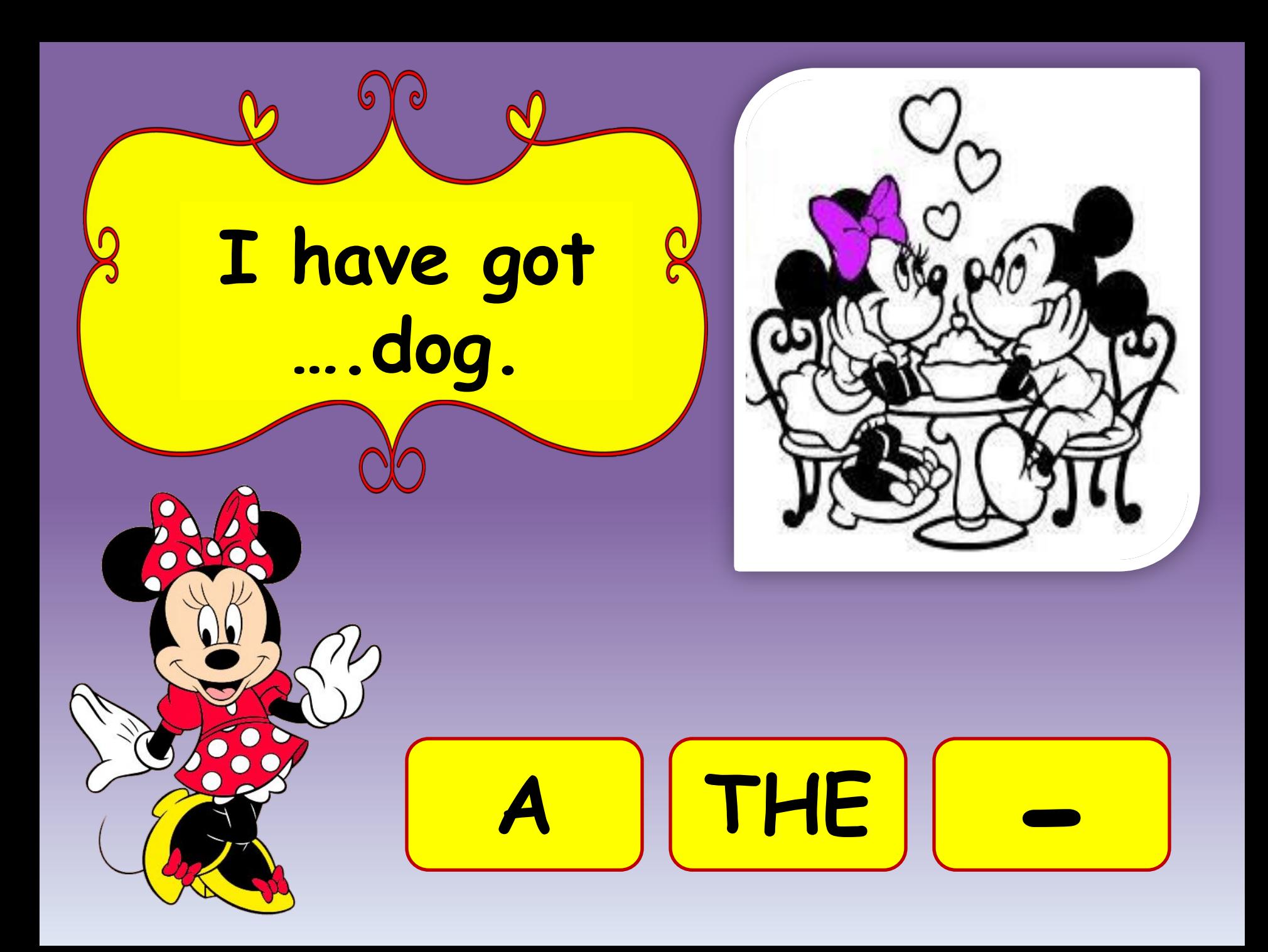

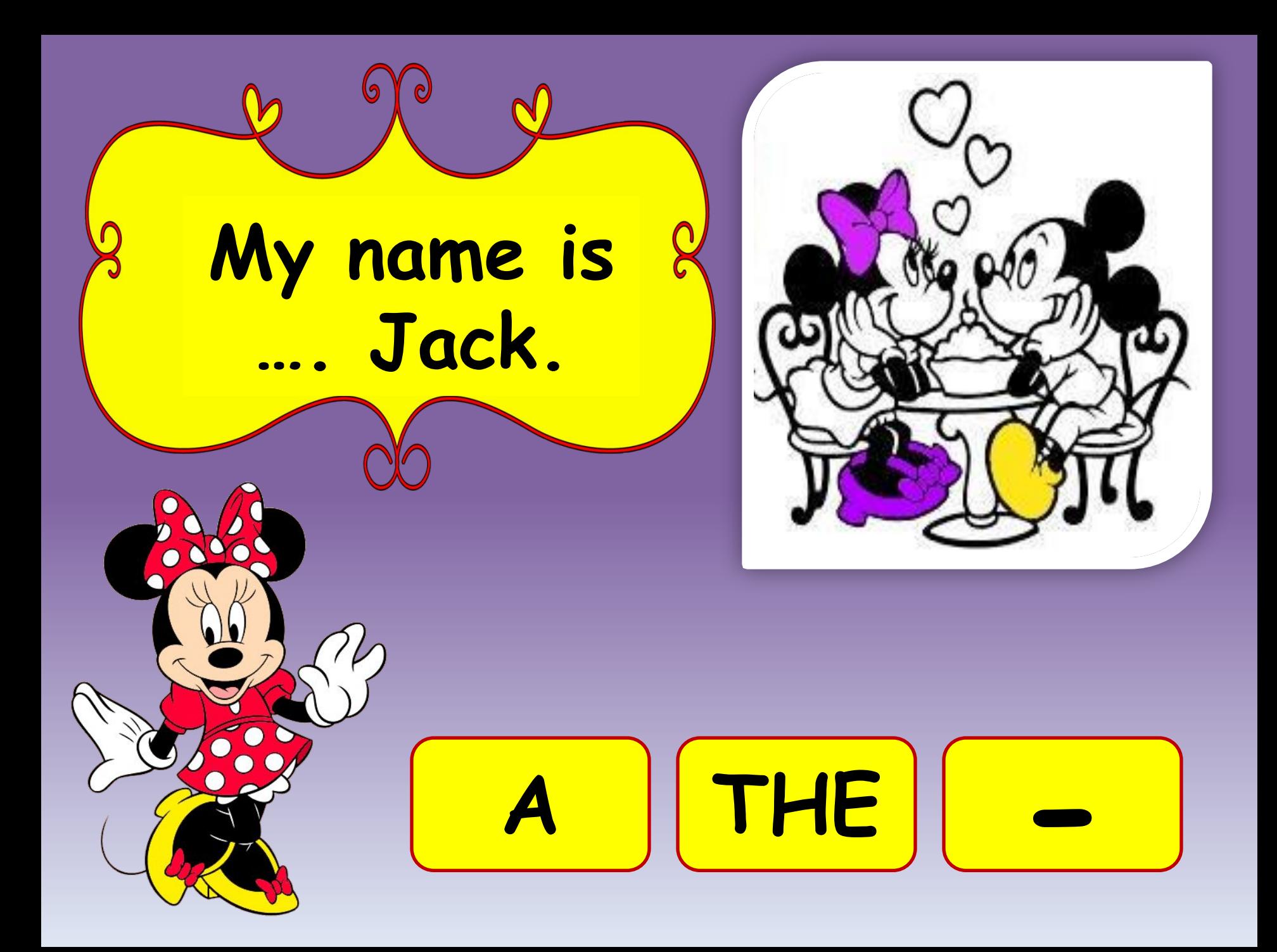

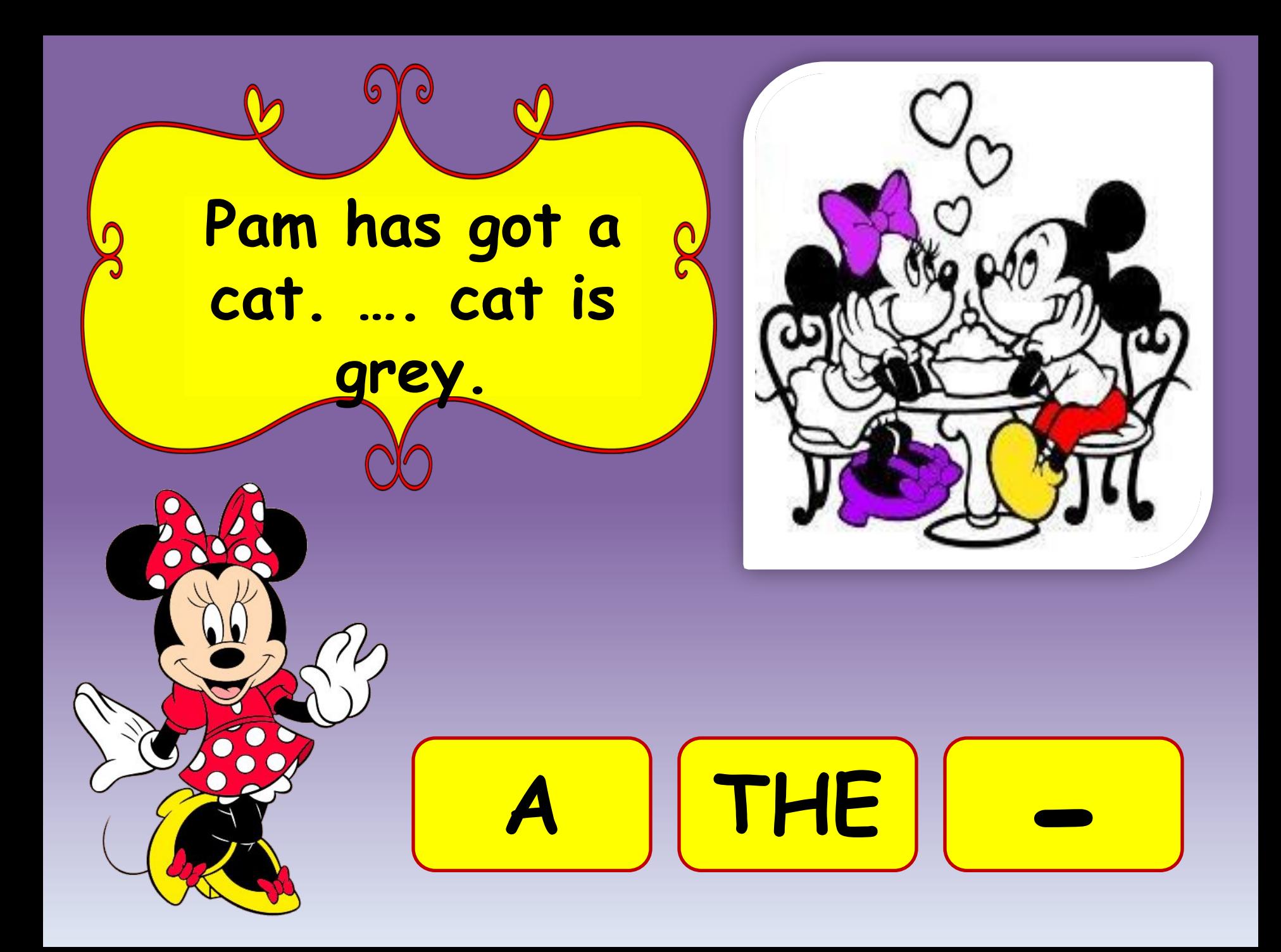

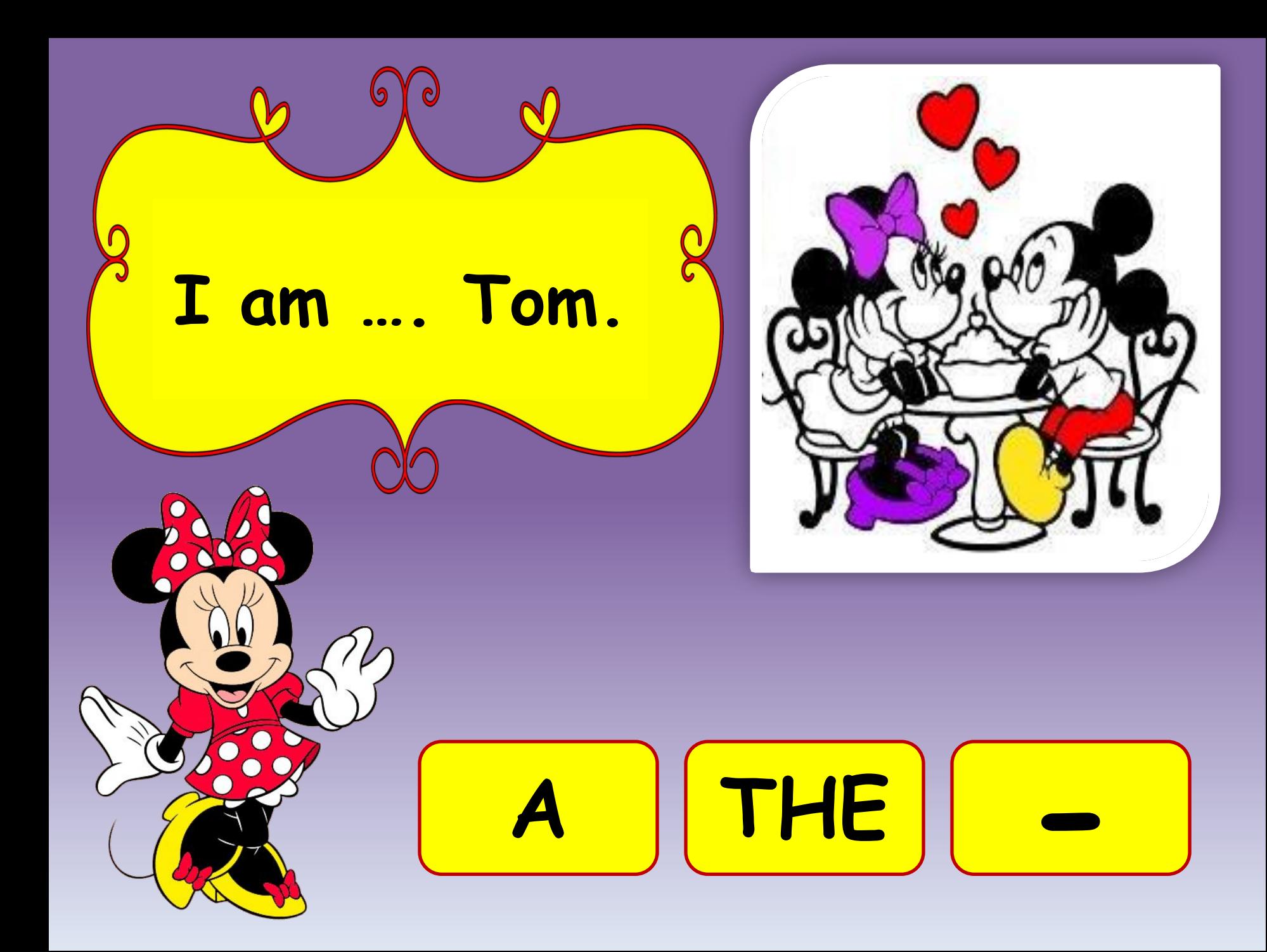

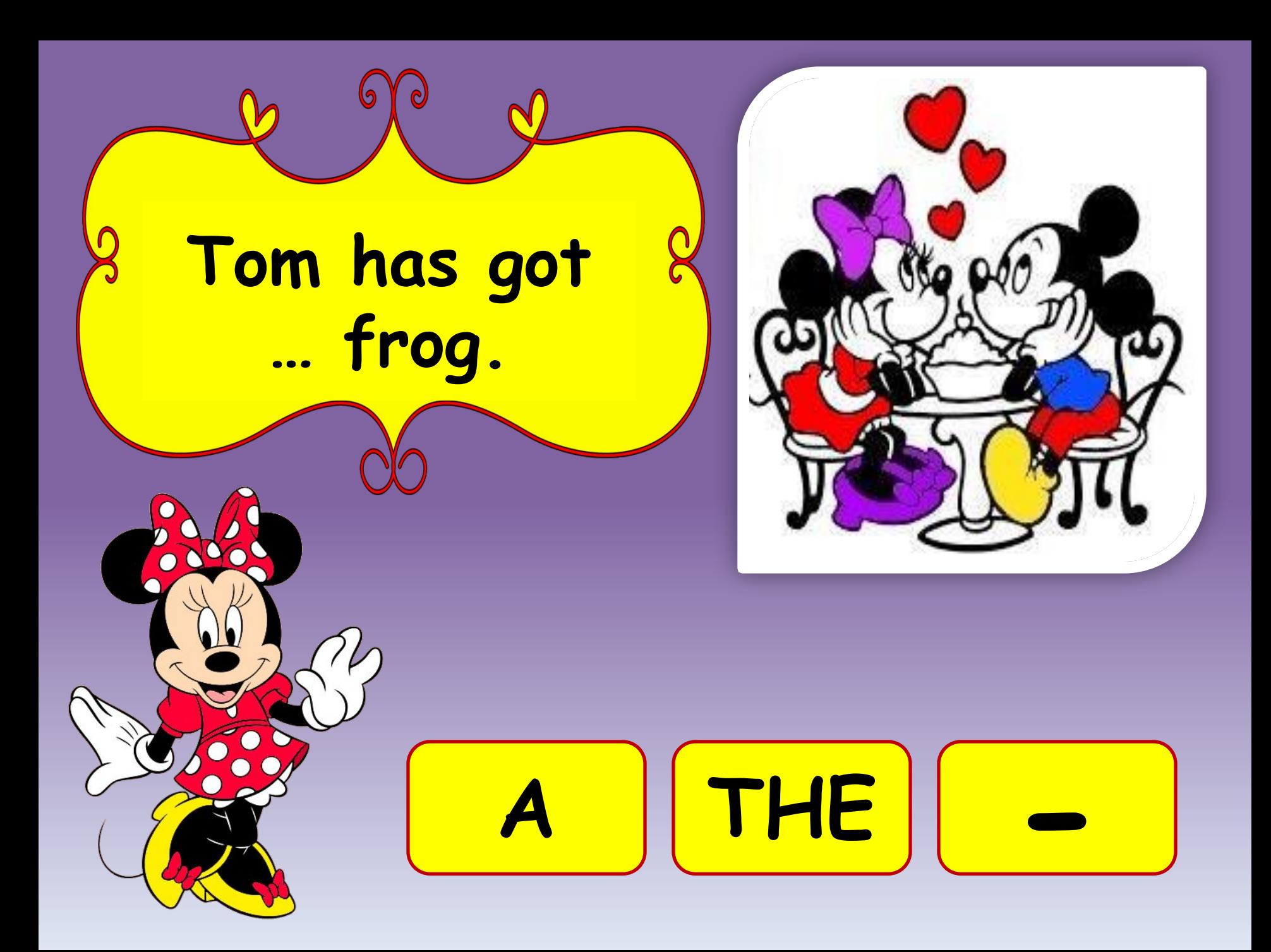

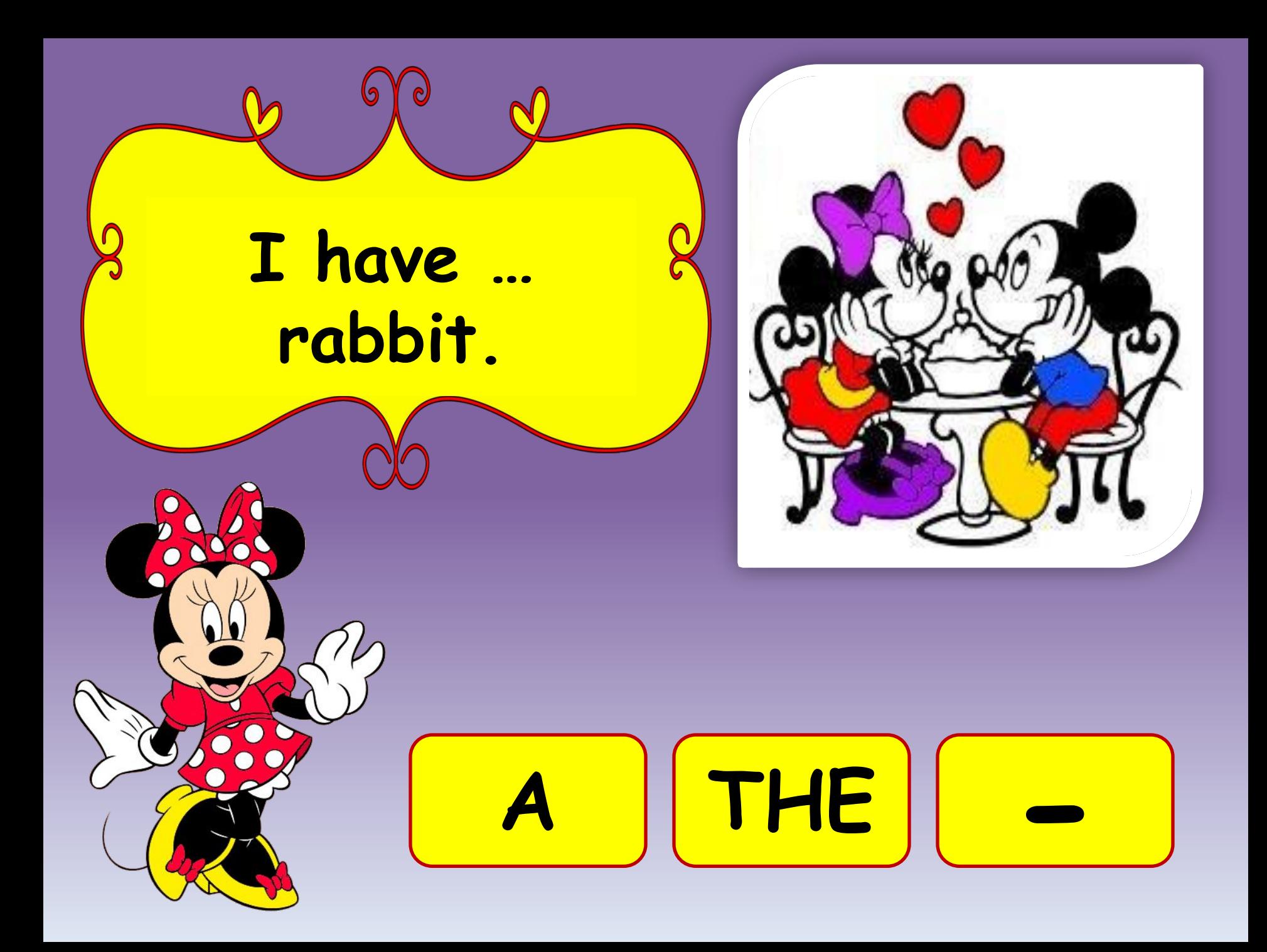

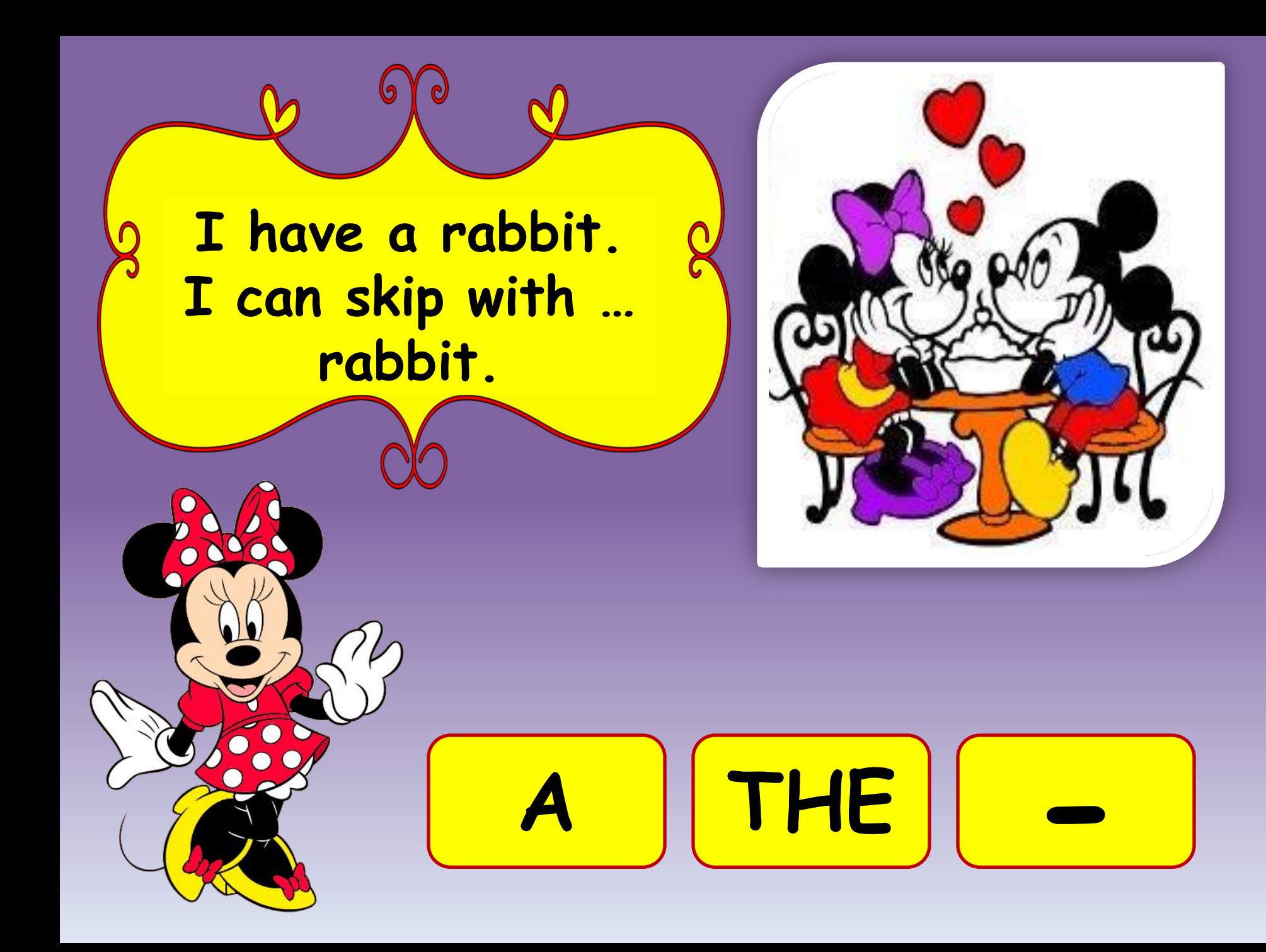

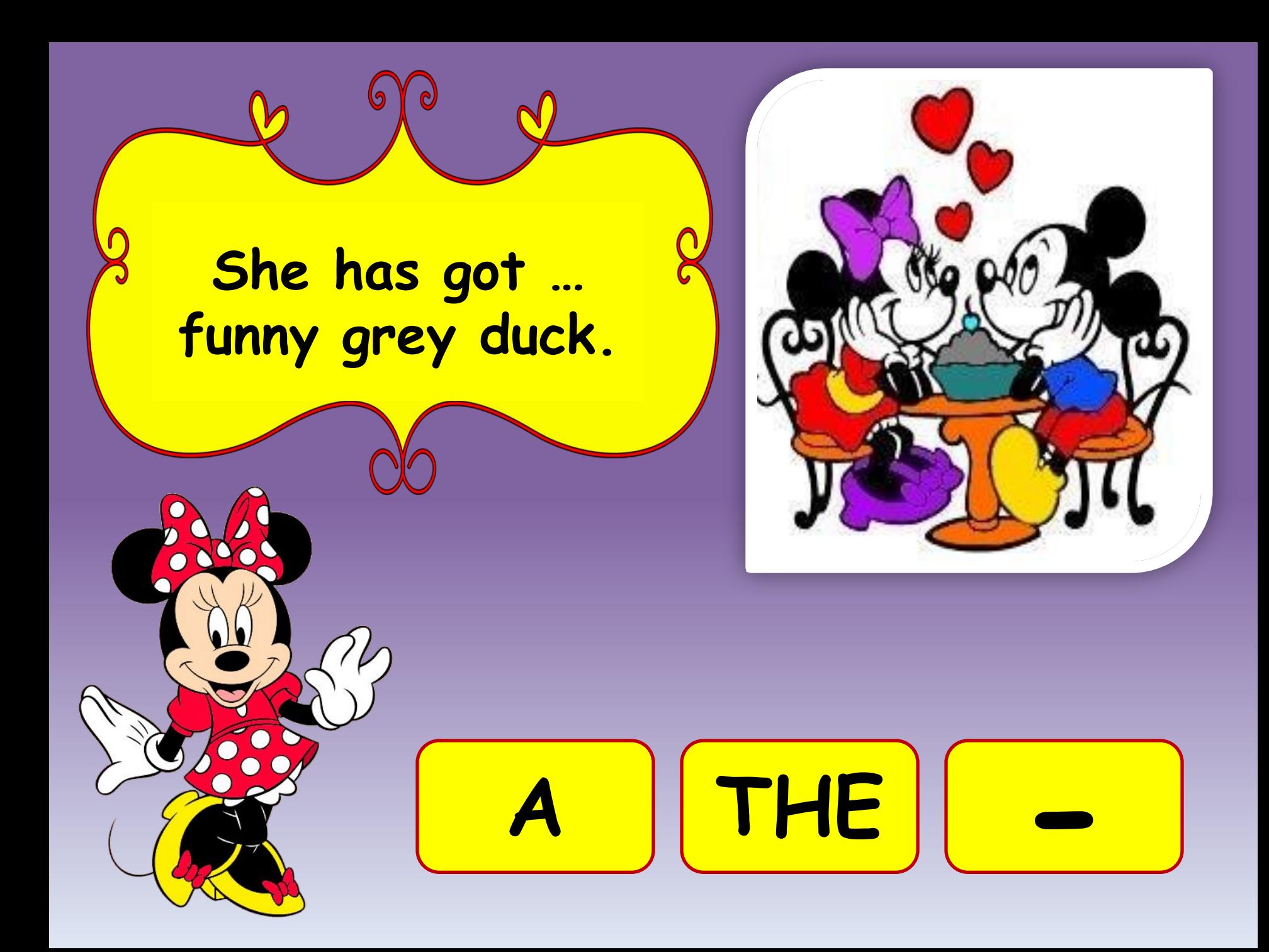

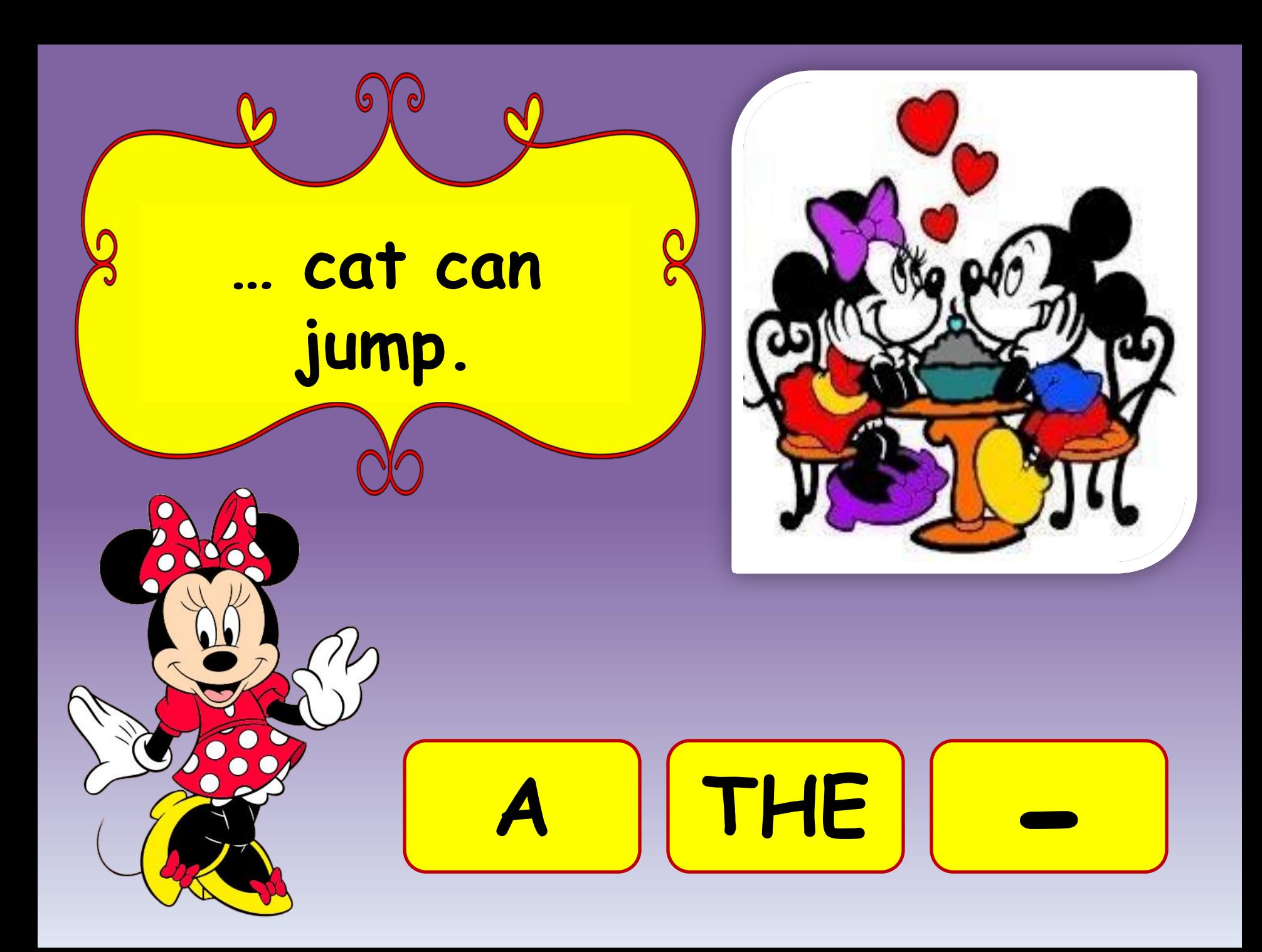

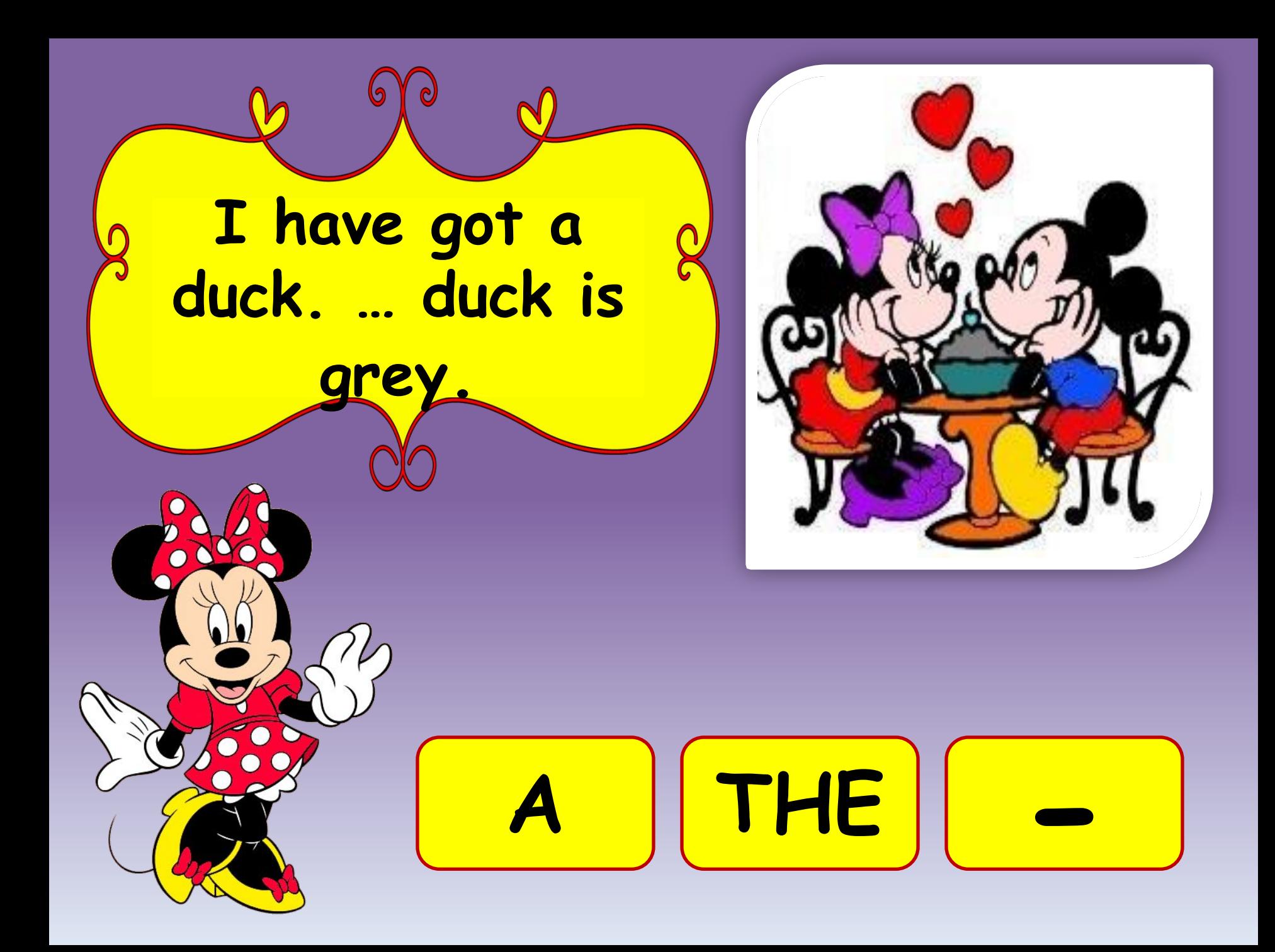

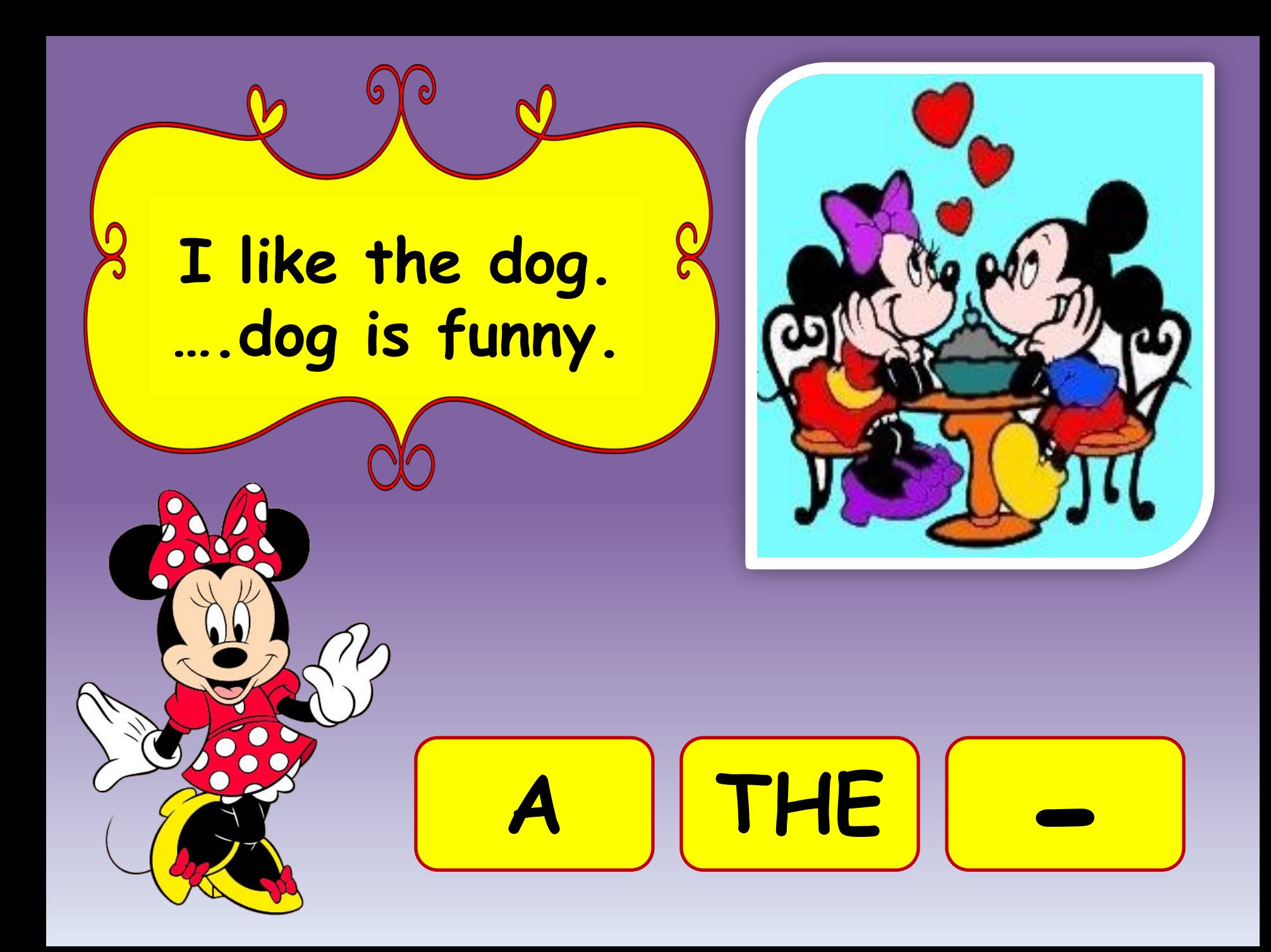

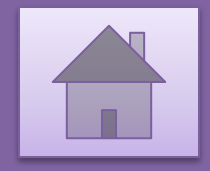

## **Thank you! I am very glad!**

## Используемые ресурсы:

- http://skazki-raskraski.info/wp-content/uploads/coloring/a5ec962d0603a c3688683c6174695786.jpg раскраска
- http://dc529.4shared.com/img/4iCCWQ40/s7/13fbfaed328/Kit\_Digital\_-Minnie\_Mouse\_I\_T.png рамка
- http://cs625329.vk.me/v625329032/2f1f/JT1qxPyzDbI.jpg микки
- http://media-cache-ak0.pinimg.com/236x/2a/65/1e/2a651e8fa91cc9b965 e8523f25285591.jpg минни
- http://asset1.dressed.ru/photos/items/1/6/1/4/5/4/kartinki-minni-maus-- -Kartinki-Google-normal.png минни
- http://webpages.charter.net/jenni35/boo.wav звуковой файл

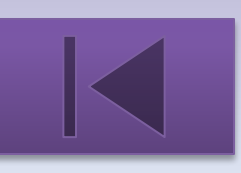